# digicomp

## **Microsoft Outlook Refresher («MOREFR»)**

Mit diesem halbtägigen Microsoft Outlook Kurs können Sie Ihr bereits vorhandenes MS Outlook Wissen wieder auffrischen und den Grundstein für weiterführende Outlook Kurse legen.

Dauer: 0.5 Tage Preis: 380.– zzgl. 8.1% MWST Kursdokumente: Digitale Digicomp Kursunterlagen

#### Inhalt

- . Kurzrepetition Anwendungsfenster
	- Elemente des Arbeitsbereichs
	- Anpassen der Bereiche und Modulreihenfolge
	- Wechseln zwischen den Modulen
- . Posteingang organisieren
	- Ordner und Unterordner erstellen
	- Suchordner erstellen
	- Favoriten definieren
	- o Verwenden von Kategorien
	- QuickSteps und Regeln
	- Ansichten anpassen
	- Die Suche
	- E-Mails nachverfolgen
- . Neue E-Mail-Nachricht
	- Kurzrep. Empfängertypen
	- Dateien und Elemente anfügen
	- Verwenden mehrerer Signaturen
	- Einsatz von Schnellbausteinen
	- E-Mail-Optionen nutzen
- . Das Modul Kalender
	- o Kalenderansichten
	- Termine eintragen
	- Besprechungen planen
	- Weitere Kalender öffnen
	- o Kalender freigeben
- . Das Modul Personen
	- Kontakte und Kontaktgruppen erstellen
	- Ansichten wählen
- . Das Modul Aufgaben
	- Aufgaben und Serienaufgaben erstellen
	- Aufgaben aus anderen Outlook-Elementen
	- Aufgaben delegieren
	- Ansichten wählen
- . Abwesenheit und Stellvertretung
	- Automatische Antworten einrichten
	- Stellvertretungen einrichten
- . Die wichtigsten Tastenkombinationen

## Key Learnings

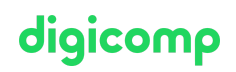

- Organisieren von Informationen in Outlook
- Effizientes Verwalten von E-Mails
- Verwalten eigener Kontakte und Aufgaben
- Planen von Terminen und Besprechungen

#### **Zusatzinfo**

Dieser Kurs ist für Anwender/innen von Outlook 2019, 2016 und 2013 geeignet.

#### Weiterführende Kurse

[Fortgeschrittene](https://digicomp.ch/weiterbildung-microsoft-office/microsoft-office-apps/microsoft-outlook/kurs-fortgeschrittene-techniken-in-microsoft-outlook) Techniken in Microsoft Outlook («MOFT»)

## Haben Sie Fragen oder möchten Sie einen Firmenkurs buchen?

Wir beraten Sie gerne unter 044 447 21 21 oder info@digicomp.ch. Detaillierte Infos zu den Terminen finden Sie unter www.digicomp.ch/weiterbildung[microsoft-office/microsoft-office-apps/microsoft-outlook/kurs-microsoft](https://www.digicomp.ch/weiterbildung-microsoft-office/microsoft-office-apps/microsoft-outlook/kurs-microsoft-outlook-refresher)outlook-refresher